## **LAPORAN SKRIPSI**

# **PERANCANGAN SISTEM INFORMASI MANAJEMEN KEUANGAN DAN PELANGGAN PADA CCPA DAN P3A BERBASIS WEBSITE**

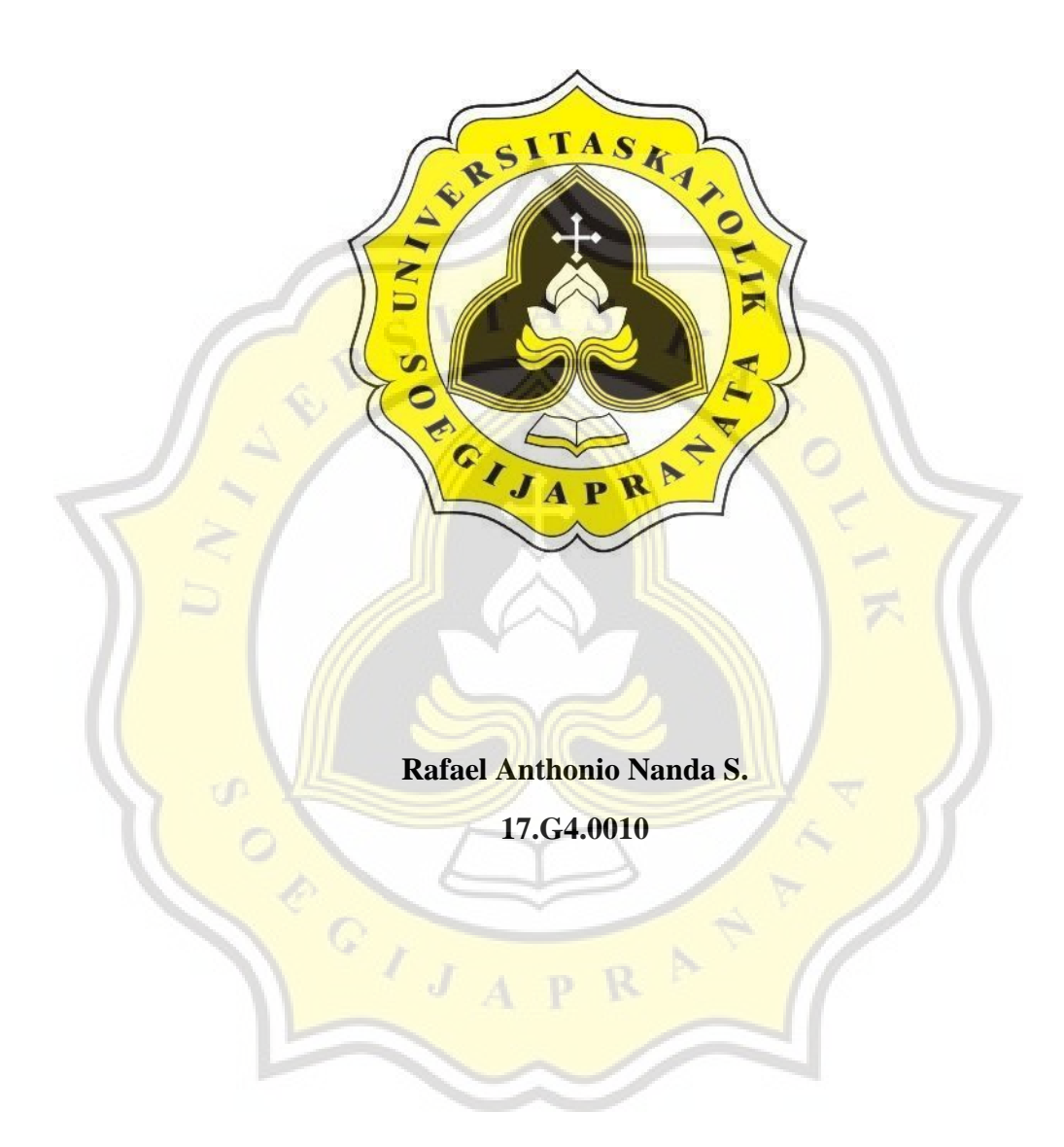

# **PROGRAM STUDI AKUNTANSI FAKULTAS EKONOMI DAN BISNIS UNIVERSITAS KATOLIK SOEGIJAPRANATA**

**SEMARANG**

**2022**

#### **LAPORAN SKRIPSI**

# **PERANCANGAN SISTEM INFORMASI MANAJEMEN KEUANGAN DAN PELANGGAN PADA CCPA DAN P3A BERBASIS WEBSITE**

#### **Diajukan dalam Rangka Memenuhi**

**Salah Satu Syarat Memperoleh** 

**Gelar Sarjana Akuntansi**

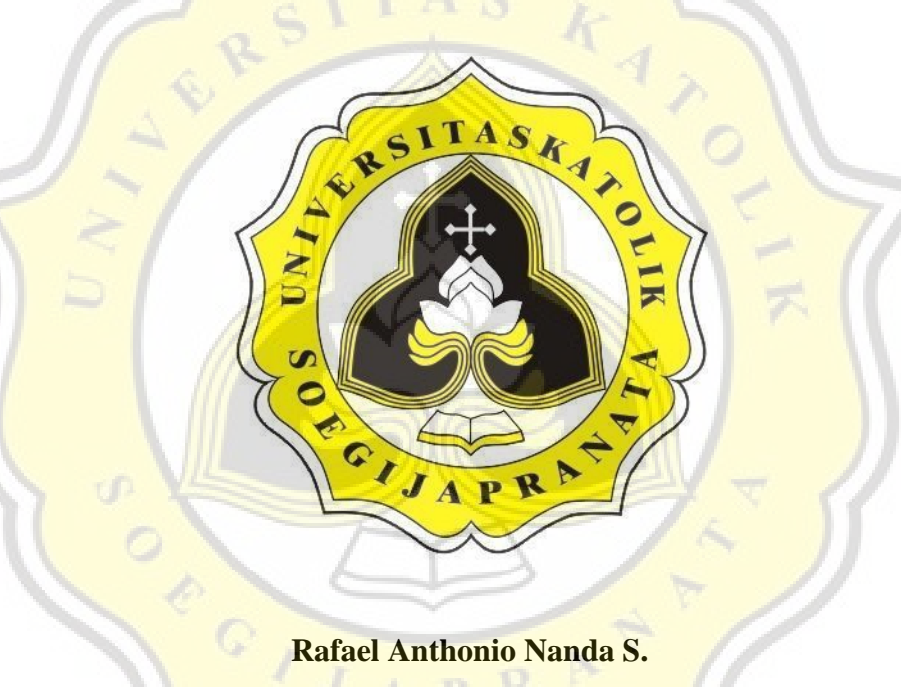

**17.G4.0010**

# **PROGRAM STUDI AKUNTANSI FAKULTAS EKONOMI DAN BISNIS UNIVERSITAS KATOLIK SOEGIJAPRANATA**

#### **SEMARANG**

ii **2022**

#### <span id="page-2-0"></span>HALAMAN PERNYATAAN ORISINALITAS

Yang bertanda tangan di bawah ini:

: Rafael Anthonio Nanda Soelistiadi Nama

: Fakultas Ekonomi dan Bisnis

 $: 17.64.0010$ **NIM** 

: Akuntansi & Sistem Informasi Progdi/Konsentrasi

Fakultas

Dengan ini menyatakan bahwa Laporan Skripsi dengan judul "Perancangan Sistem Informasi Manajemen Keuangan dan Pelanggan Pada CCPA dan P3A Berbasis Website" benar-benar bebas dari plagiasi, dan apabila terbukti tidak benar maka penulis bersedia untuk menerima sanksi sesuai dengan ketentuan yang berlaku

Semarang, 7 Juli 2022

Yang Menyatakan,

3DEA3AJX905542

Rafael Anthonio Nanda S.

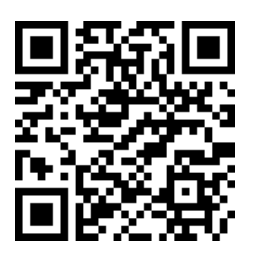

#### **HALAMAN PENGESAHAN**

<span id="page-3-0"></span>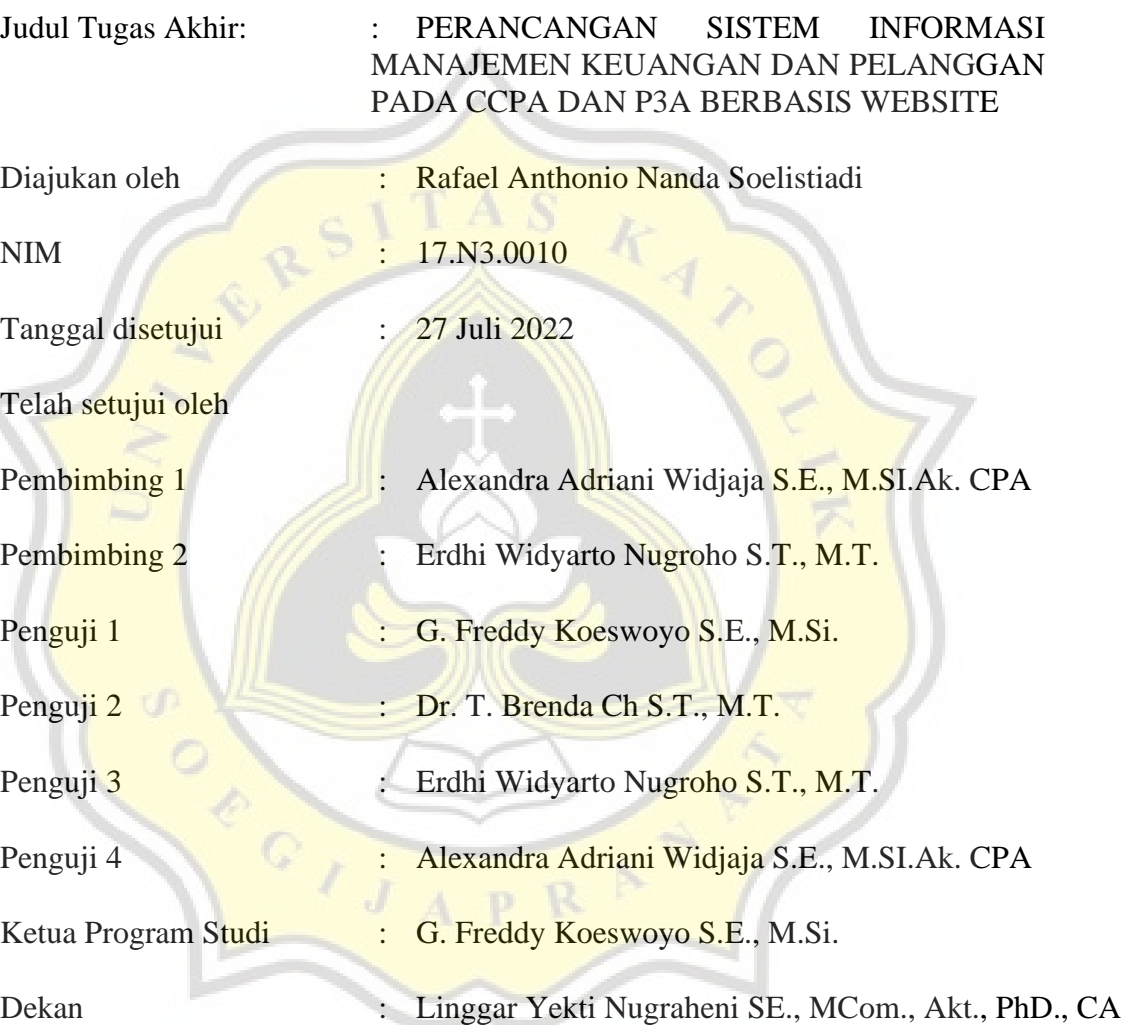

Halaman ini merupakan halaman yang sah dan dapat diverifikasi melalui alamat di bawah ini. sintak.unika.ac.id/skripsi/verifikasi/?id=17.N3.0010

#### <span id="page-4-0"></span>**HALAMAN PERNYATAAN PUBLIKASI KARYA ILMIAH UNTUK KEPENTINGAN AKADEMIS**

Yang bertanda tangan dibawah ini :

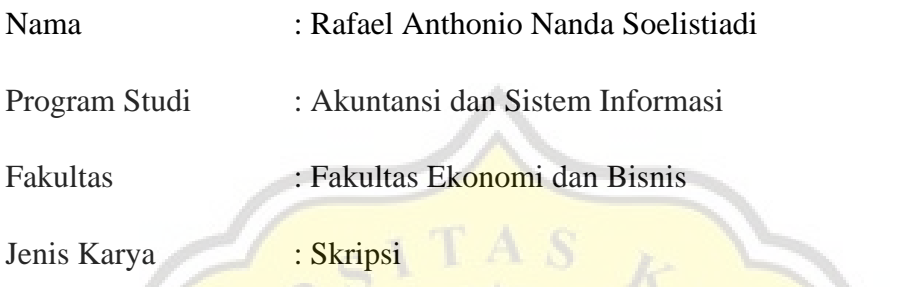

Menyetujui untuk memberikan kepada Universitas Katolik Soegijapranata Semarang Hak Bebas Royalti Noneksklusif atas karya ilmiah saya yang berjudul : **"PERANCANGAN SISTEM INFORMASI MANAJEMEN KEUANGAN DAN PELANGGAN PADA CCPA DAN P3A BERBASIS WEBSITE"** beserta dengan perangkat yang ada (jika diperlukan). Dengan adanya Hak Bebas Royalti Noneksklusif ini, Universitas Katolik Soegijapranata berhak untuk menyimpan, mengalih media/formatkan. Mengelola dalam bentuk pangkalan data (*database*), merawat, dan mempublikasikan tugas akhir saya selama tetap mencantumkan nama saya sebagai penulis atau pencipta serta pemilik Hak Cipta.

Demikian pernyataan ini saya buat dengan sebenar-benarnya.

Dibuat di :Semarang

Pada tanggal : 08 Agustus 2022

Yang Menyatakan

Rafael Anthonio N.S.

#### **KATA PENGANTAR**

<span id="page-5-0"></span>Segala puji syukur penulis haturkan kepada Tuhan Yang Maha Esa karena telah memberikan penulis kemudahan dan semangat sehingga penulis dapat menyelesaikan tugas akhir skripsi yang berjudul **"PERANCANGAN SISTEM INFORMASI MANAJEMEN KEUANGAN DAN PELANGGAN PADA CCPA DAN P3A BERBASIS WEBSITE"**.

Penulisan tugas akhir ini bertujuan untuk memenuhi salah satu syarat dalam memperoleh gelar sarjana di Program Studi Akuntansi dan Sistem Informasi Universitas Katolik Soegijapranata Semarang. Penulis tentu menyadari bahwa tugas akhir yang telah dibuat masih jauh dari kata sempurna, oleh karena itu penulis berharap tugas akhir ini dapat disempurnakan lebih lagi oleh peneliti selanjutnya.

Penyusunan tugas akhir skripsi ini tidak terlepas dari bantuan berbagai pihak. Oleh sebab itu penulis ingin mengucapkan terima kasih sebesar-besarnya kepada semua pihak yang telah terlibat baik secara langsung maupun tidak langsung dalam memberikan dukungan kepada penulis, terutama kepada yang saya kasihi dan hormati:

- 1. Tuhan Yesus Kristus yang senantiasa menyertai, memberikan hikmat serta kekuatan dalam setiap langkah hidup penulis
- 2. Untuk orang tua penulis, Michael Lilik Soelistiadi dan Monika Emi Wahyuningsih yang senantiasa memberikan semangat dan dukungan melalui doa sehingga penulis dapat menyelesaikan tugas akhir ini.
- 3. Ibu Alexandra Adriani Widjaja S.E., M.SI.Ak. CPA selaku dosen pembimbing akuntansi yang telah dengan sabarnya memberikan dukungan, arahan serta nasihat kepada penulis dari awal hingga akhir penulisan tugas akhir ini.
- 4. Bapak Erdhi Widyarto Nugroho S.T., M.T. selaku dosen pembimbing sistem informasi yang juga telah memberikan dukungan, arahan dan nasihat kepada penulis dari awal hingga akhir penulisan tugas akhir ini.
- 5. Untuk seluruh jajaran Dekanat dan Dosen dari Program Studi Akuntansi maupun Program Studi Sistem Informasi yang telah memberikan berbagai macam ilmu, masukan, dan pengalaman kepada penulis.
- 6. Untuk pihak lembaga CCPA dan P3A yang telah memberikan ijin serta dukungan kepada penulis selama proses penyusunan tugas akhir ini.
- 7. Untuk teman-teman Aksi Angkatan 2017 yang saya kasihi Niko, Jovan, Devina, Eunike, Stefani, Elisa, Verrel, dan Ivan yang telah menemani dan berjuang bersama selama masa perkuliahan dari awal hingga akhir.

Akhir kata penulis ingin mengucapkan terima kasih banyak kepada semua pihak yang telah terlibat dan mohon maaf jika terdapat salah-salah kata yang dirasa menyinggung pihak-pihak tertentu. Semoga karya tulis skripsi ini dapat bermanfaat dalam menambah wawasan serta informasi baru bagi kita semua.

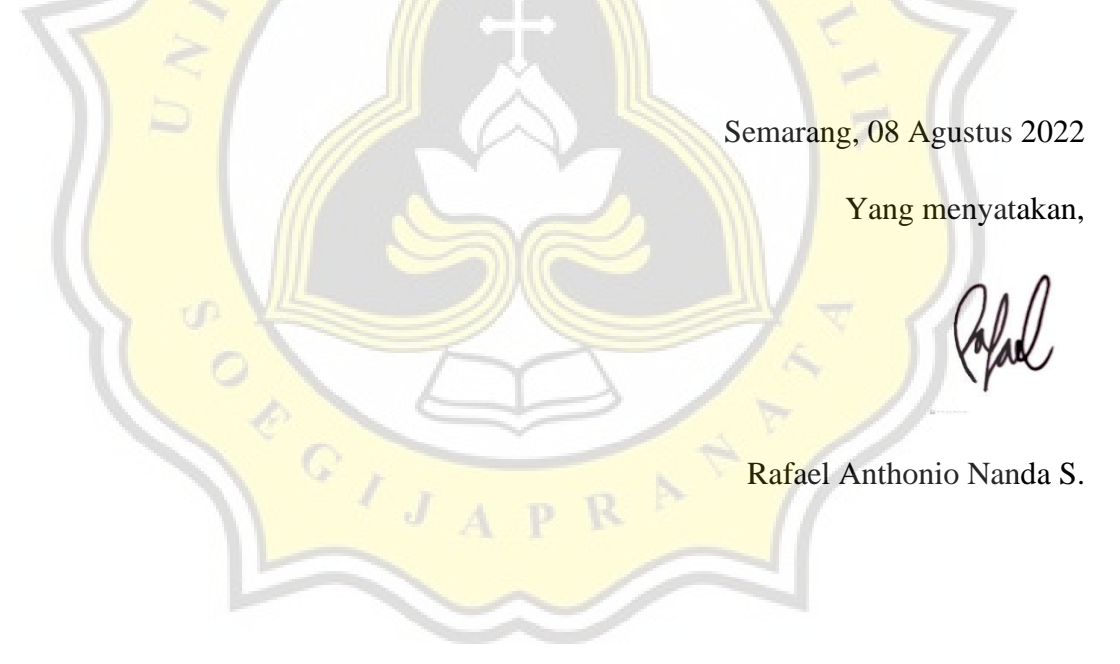

#### **ABSTRAK**

<span id="page-7-0"></span>Persaingan bisnis yang semakin ketat pada era seperti sekarang ini, menuntut perusahaan untuk tidak hanya berfokus pada keuntungan melainkan juga berfokus pada kebutuhan konsumen dan juga para *stakeholders*. Seiring dengan berkembangnya teknologi informasi, usaha perusahaan dalam memenuhi kebutuhan konsumen dan para *stakeholder,* dapat didukung dengan bantuan sistem informasi. Dengan bantuan sistem informasi yang terintegrasi dengan baik, perusahaan dapat mengumpulkan, memproses, menganalisis dan menyimpan data dengan lebih cepat, tepat dan akurat serta dapat memaksimalkan upaya pemasaran, penjualan dan pelayanan kepada konsumen. Pada CCPA dan P3A pencatatan transaksi dan data pelanggan masih dilakukan dengan cara manual. Oleh karna hal tersebutlah dikembangkan sebuah sistem informasi keuangan dan manajemen pelanggan. Berdasarkan hasil uji fungsionalitas dan hasil wawancara dengan user membuktikan bahwa sistem yang dikembangkan ini dapat mendukung kinerja CCPA dan P3A dalam hal pencatatan data transaksi dan data pelanggan.

Kata kunci : Sistem Informasi Keuangan, Manajemen pelanggan, Laporan keuangan, *Laravel, MySQL*

#### *ABSTRACT*

<span id="page-8-0"></span>Business competition that is increasingly fierce in this era requires companies to not only focus on profits but also focus on the needs of consumers and stakeholders. Along with the development of information technology, the company's efforts in meeting the needs of consumers and stakeholders, can be supported with the help of information systems. With the help of a well-integrated information system, companies can collect, process, analyze and store data more quickly, precisely and accurately and can maximize marketing, sales and service efforts to consumers. In CCPA and P3A, the recording of transactions and customer data is still done manually. **Because of this, a financial information system** and customer management were developed. Based on the results of the functionality test and the results of interviews with users, it proves that the system developed can support the performance of CCPA and P3A in terms of recording transaction data and customer data.

Keywords : Financial Information Systems, Customer management, Financial reports, Laravel, MySQL

## **DAFTAR ISI**

<span id="page-9-0"></span>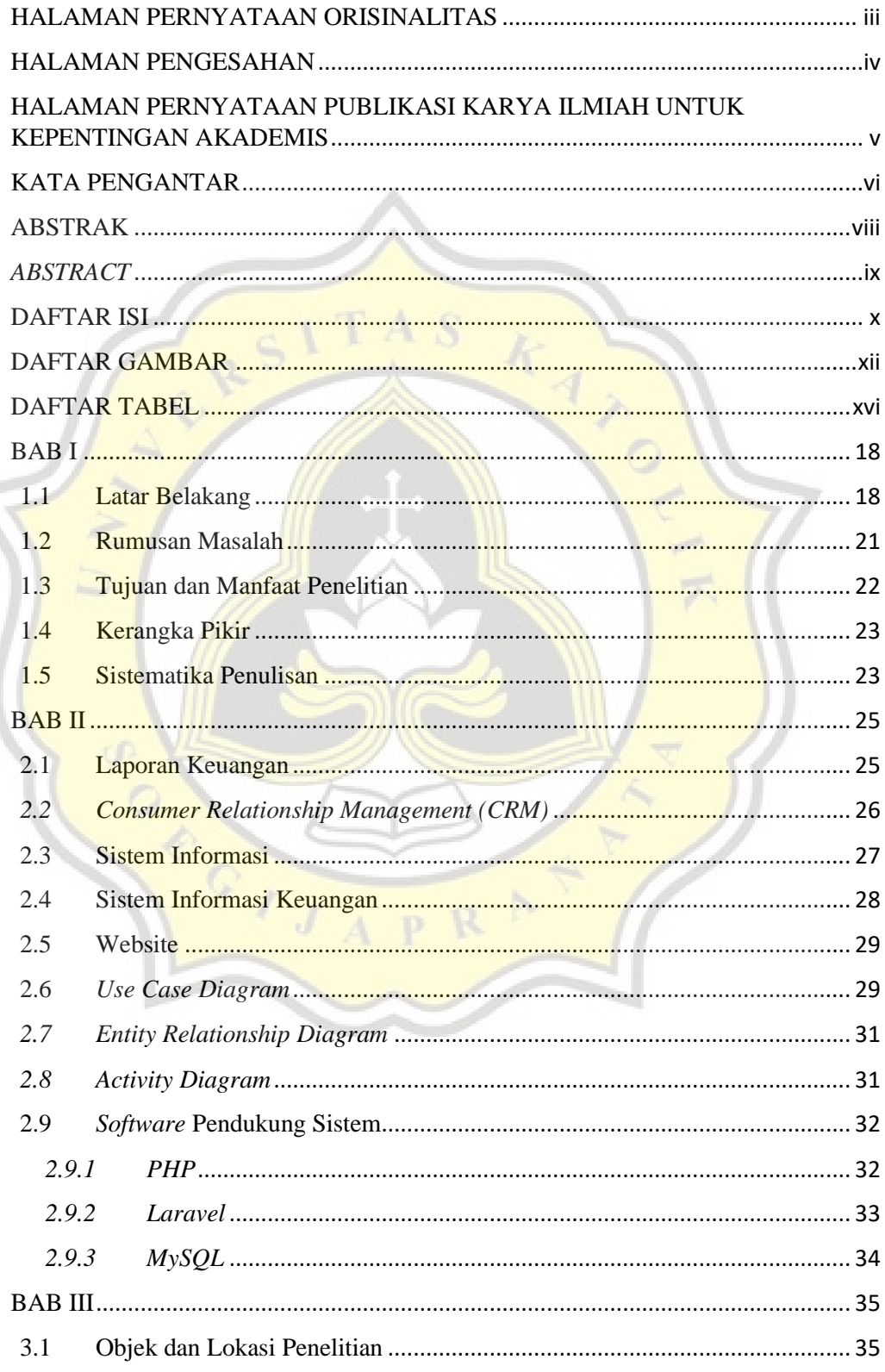

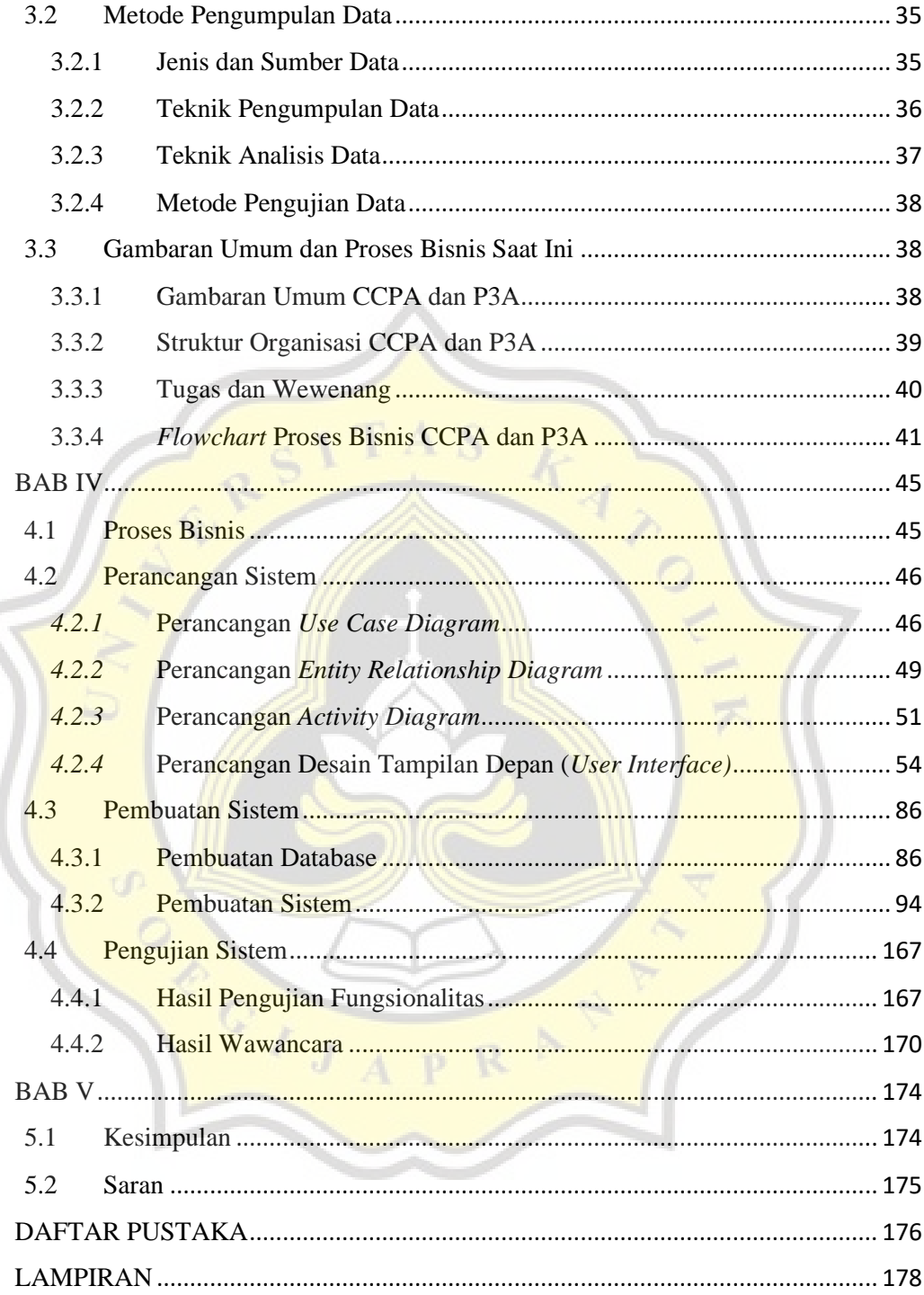

### **DAFTAR GAMBAR**

<span id="page-11-0"></span>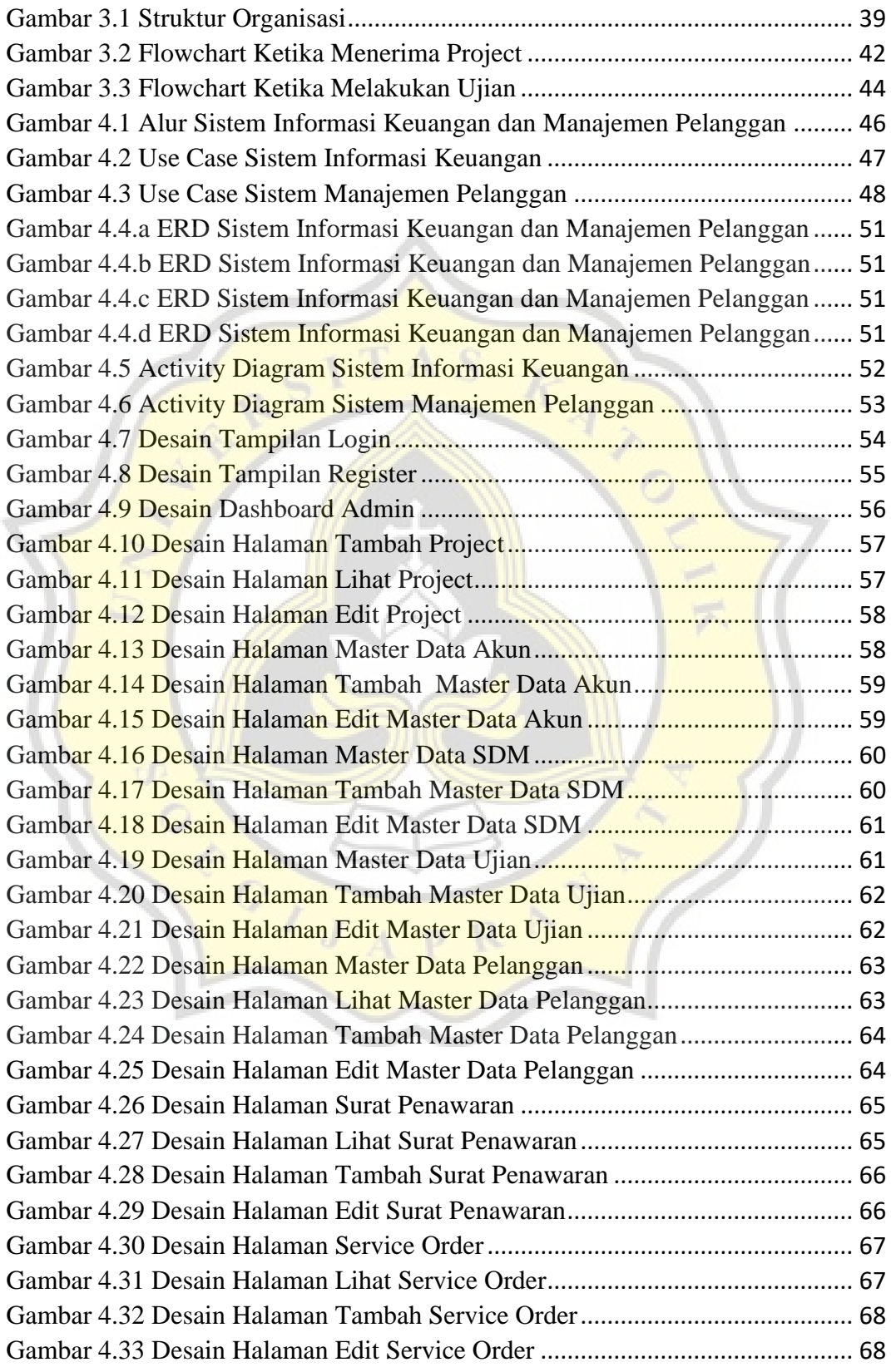

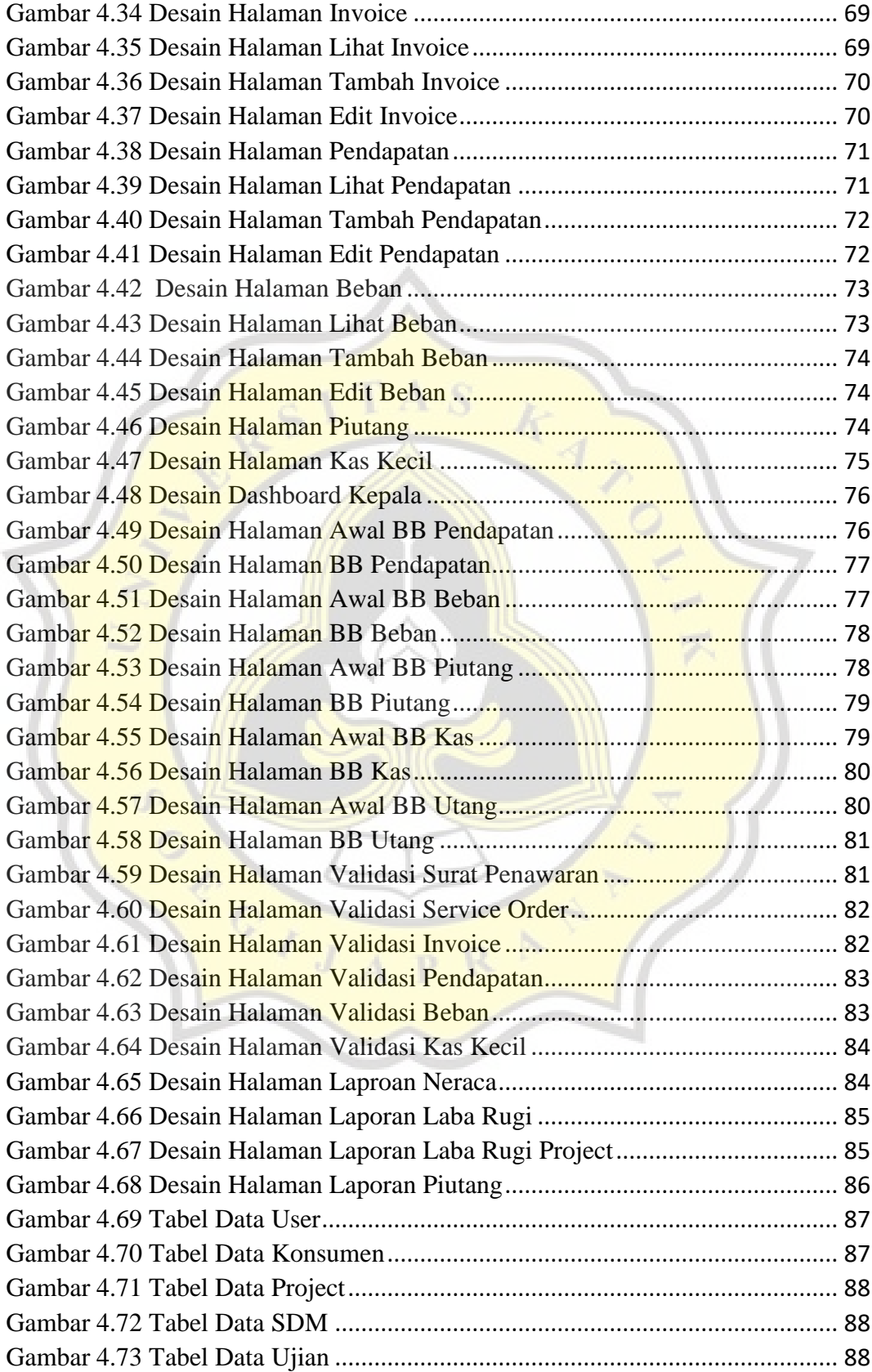

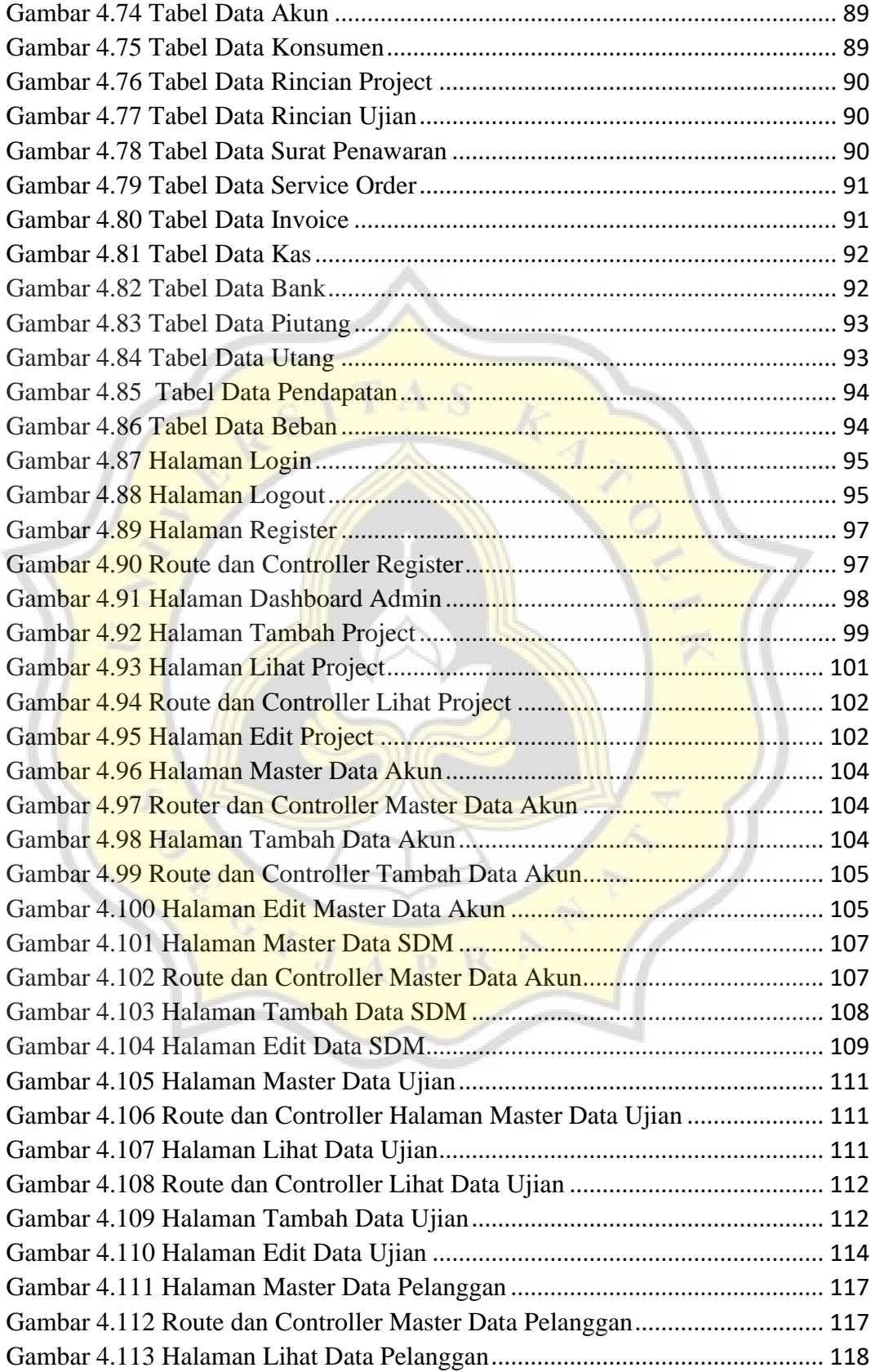

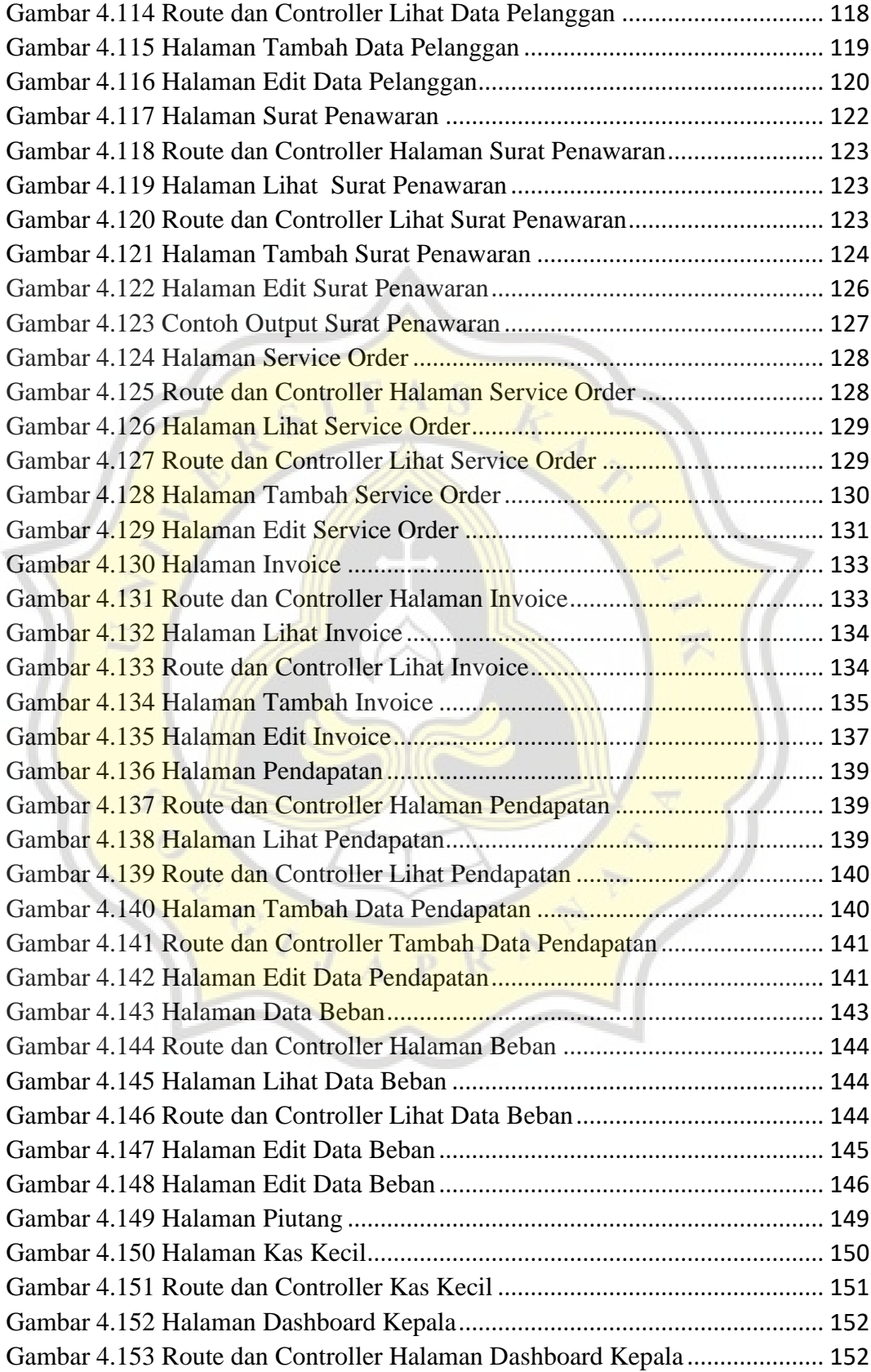

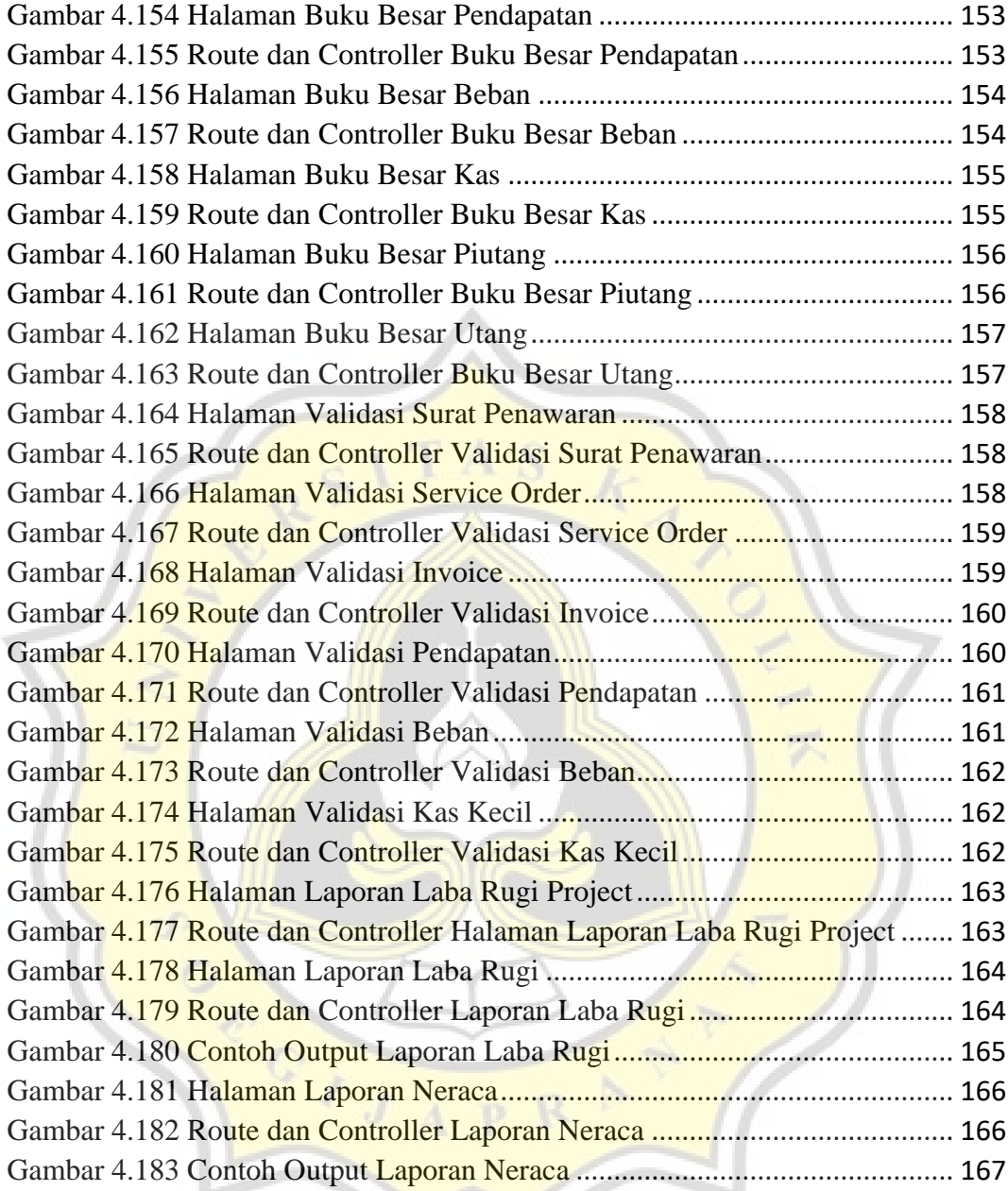

## **DAFTAR TABEL**

<span id="page-15-0"></span>Tabel 4.1 [Route dan Controller Login & Logout](#page-95-0).................................................. 96

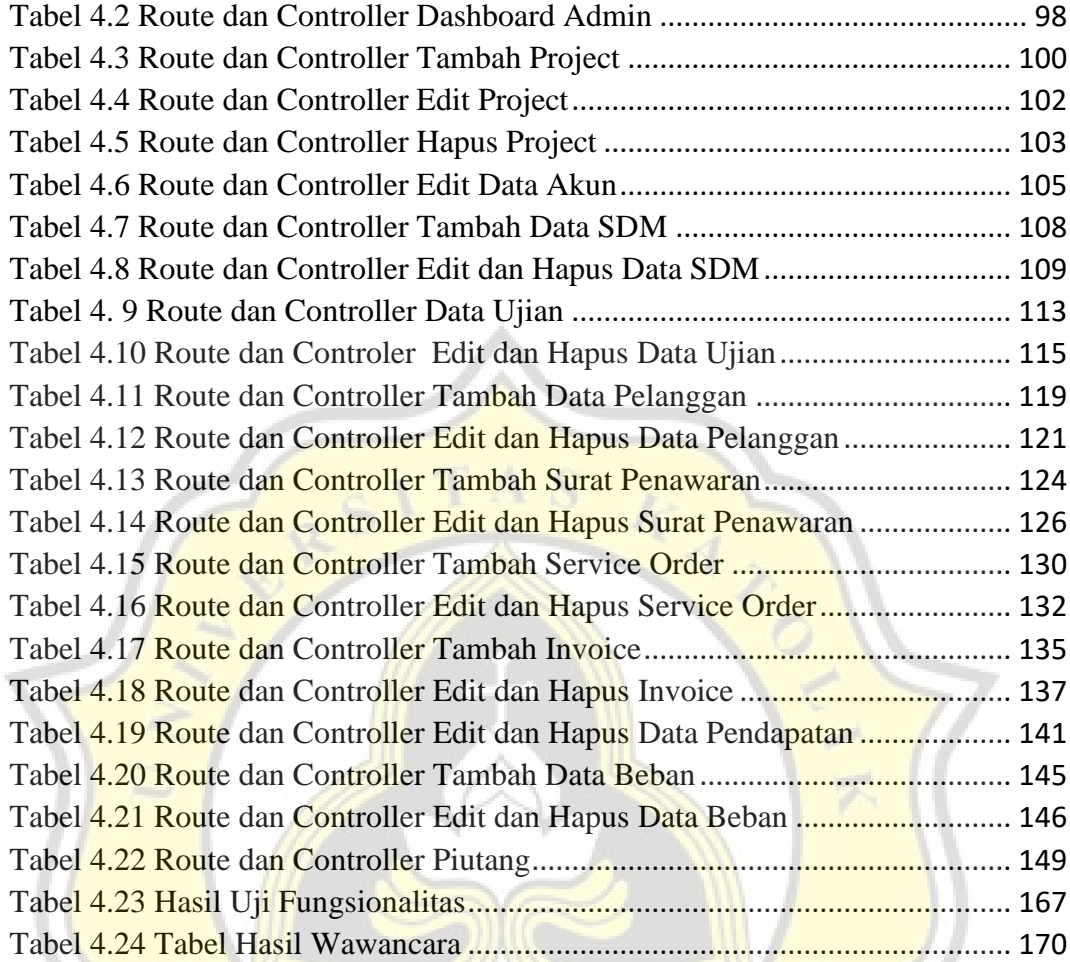

ORTICIAL

Ŕ

ira.